# **ERA - Anomalie #2244**

# **Erreur dans fichier ERA 5zones**

18/10/2011 08:52 - Paul LUNETTA

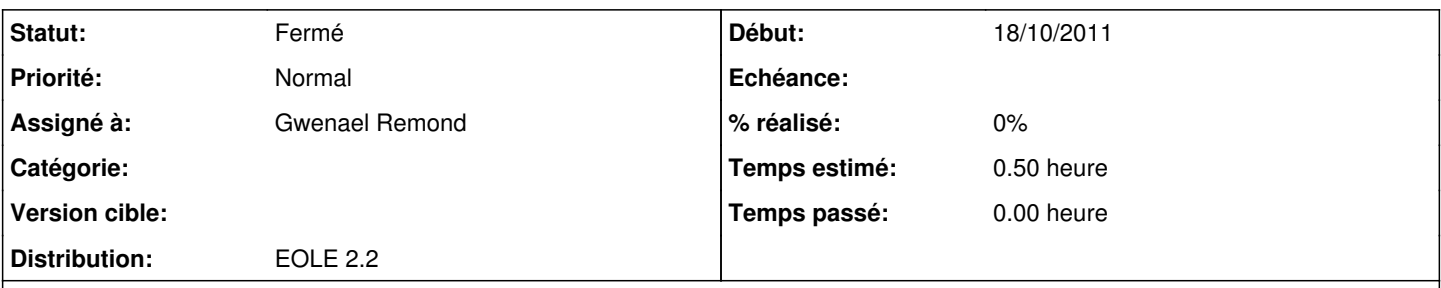

# **Description**

Il semblerait qu'il est une inversion entre les Zone B et Zone A du fichier « .xml » 5 zones ci-joint dans la version 2.0 d'Era (Éditeur de règles Amon). Dans la ligne et la colonne « pubdmz », le titre n'apparaît pas correctement dans la fenêtre « Liste des directives ».

Le fichier joint est le fichier qui contient l'erreur. Nous ne savons pas comment le corriger.

Merci

#### **Historique**

## **#1 - 18/10/2011 09:49 - Joël Cuissinat**

*- Assigné à changé de Joël Cuissinat à Gwenael Remond*

*- Version cible changé de 2.2 à Mises à jour 2.2.3 - 03 RC*

*- Temps estimé mis à 0.50 h*

# **#2 - 31/10/2011 16:29 - Gwenael Remond**

*- Statut changé de Nouveau à Fermé*

Le fichier xml est bon. Il y a deux explications à cela :

1) certaines version d'Era dans la nature avaient un petit bug à l'affichage des listes de directives : elles inversaient les deux flux. Vous avez sans doute une de ces versions d'Era qui comportent ce bug. A priori ce bug, qui n'est qu'un bug d'affichage, est résolu dans les version ultérieures d'Era.

2) ne soyez pas perturbé à la lecture du xml brut : "zoneA" et "zoneB" ne correspondent pas à un ordonnancement. Je sais que ça peut paraître perturbant, mais au niveau flux,

<flux zoneA="bastion" zoneB="pubdmz">

#### est équivalent à

<flux zoneA="pubdmz" zoneB="bastion">

car il n'y a orientation des flux que à l'intérieur des balises

<montantes>

et

<descendantes>

et l'ordonnancement dépend bien sûr du niveau de sécurité de la zone.

Donc, en conclusion, sauf erreur de ma part tout va bien : ce n'est qu'un bug d'affichage résolu depuis, et le xml est bon. J'ai ouvert ce fichier xml avec une version récente de Era et je n'ai rien trouvé d'anormal. Allez sur un amon en

ssh -X root@<ip\_amon>

#### et lancez

era -f /usr/share/era/modeles/5zones.xml

à priori vous verrez la même chose que moi dans la fenêtre des listes de directives

Bien cordialement, Gwen

### **#3 - 01/12/2011 11:09 - Joël Cuissinat**

*- Version cible Mises à jour 2.2.3 - 03 RC supprimé*

#### **Fichiers**

5zones.xml 26,9 ko 18/10/2011 Paul LUNETTA